<span id="page-0-0"></span>[Style de codage](#page-2-0) [Listes et Tableaux](#page-5-0) [Tableau à une dimension](#page-10-0) [Tableaux à deux dimensions](#page-26-0) [Listes avancées](#page-35-0)

INF1 : Algorithmique et Programmation Cours 5 : Listes et Tableaux

### Domitile Lourdeaux

Université de technologie de Compiègne

Printemps 2024

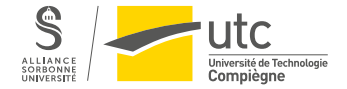

Domitile Lourdeaux Université de technologie de Compiègne

[INF1 : Algorithmique et Programmation](#page-38-0) 1 / 39

 $PQQ$ 

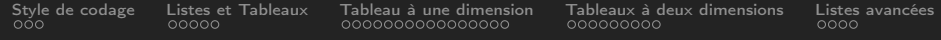

- **1** [Style de codage](#page-2-0)
- **2** [Listes et Tableaux](#page-5-0)
- **3** [Tableau à une dimension](#page-10-0)
- **4** [Tableaux à deux dimensions](#page-26-0)
- **6** [Listes avancées](#page-35-0)

 $OQ$  $\leftarrow \Box$ 

[INF1 : Algorithmique et Programmation](#page-0-0) 2 / 39

<span id="page-2-0"></span>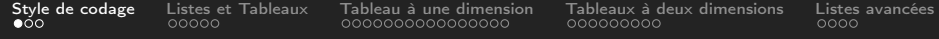

### **1** [Style de codage](#page-2-0)

- **2** [Listes et Tableaux](#page-5-0)
- **3** [Tableau à une dimension](#page-10-0)
- 4 [Tableaux à deux dimensions](#page-26-0)
- **6** [Listes avancées](#page-35-0)

 $\leftarrow$   $\Box$   $\rightarrow$  $\circlearrowright\circledcirc\circlearrowright\circlearrowright$  $\equiv$ 

[INF1 : Algorithmique et Programmation](#page-0-0) 3 / 39

<span id="page-3-0"></span>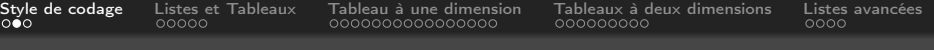

### Style de codage en Python

### Défini dans PEP8 :

• <https://www.python.org/dev/peps/pep-0008>

### Principales recommandations

- Utiliser des indentations de 4 espaces et pas de tabulation
- Utiliser des lignes vides pour séparer les fonctions ou pour scinder de gros blocs de code à l'intérieur de fonctions
- Lorsque c'est possible, placez les commentaires avant Utiliser des espaces autour des opérateurs et après les virgules, mais pas juste à l'intérieur des parenthèses
	- Exemple :  $a = f(1, 2) + g(3, 4)$
- N'utiliser que des caractères ASCII pour vos noms de variables
- Utiliser des minuscules avec\_trait\_bas pour les noms de variables et camelCase pour les noms de fonction
- Faire en sorte que les lignes ne dépassent pas 79 caractères, au besoin en insérant des retours à la ligne

 $\Omega$ 

<span id="page-4-0"></span>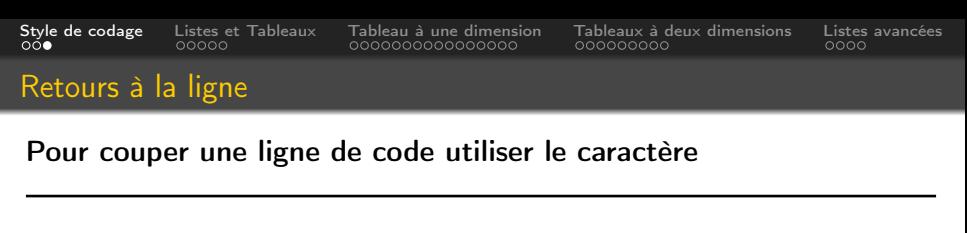

$$
>>> x =
$$
 "on peut couper une chaine de   
\ncaractères si elle est trop   
\n $\bigcup_{\text{longue}}$ 

 $>>$   $x$ 

"on peut couper une chaine de caractères si elle est trop longue"

Il est possible aussi de couper n'importe quelle ligne de code avec ce moyen

if number % 3 == 0 
$$
\setminus
$$
  
and number % 5 == 0:  
print("FizzBuzz")

[INF1 : Algorithmique et Programmation](#page-0-0) 5 / 39

( □ ) ( <sub>□</sub> )

 $OQ$ 

<span id="page-5-0"></span>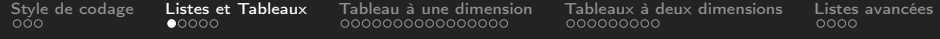

### **1** [Style de codage](#page-2-0)

### **2** [Listes et Tableaux](#page-5-0)

**[Motivations](#page-6-0)** [Définitions](#page-8-0)

**3** [Tableau à une dimension](#page-10-0)

4 [Tableaux à deux dimensions](#page-26-0)

**6** [Listes avancées](#page-35-0)

 $OQ$  $\leftarrow$  $\equiv$ 

Domitile Lourdeaux Université de technologie de Compiègne

[INF1 : Algorithmique et Programmation](#page-0-0) 6 / 39

<span id="page-6-0"></span>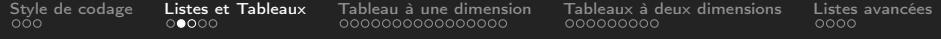

### **1** [Style de codage](#page-2-0)

### **2** [Listes et Tableaux](#page-5-0) **[Motivations](#page-6-0)** [Définitions](#page-8-0)

**3** [Tableau à une dimension](#page-10-0)

4 [Tableaux à deux dimensions](#page-26-0)

**6** [Listes avancées](#page-35-0)

 $OQ$  $\leftarrow$ 

[INF1 : Algorithmique et Programmation](#page-0-0) 7 / 39

Domitile Lourdeaux Université de technologie de Compiègne

<span id="page-7-0"></span>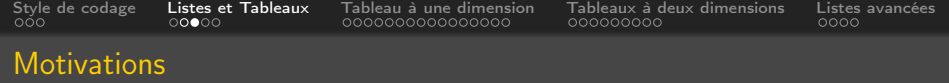

### Pourquoi a-t-on besoin de tableaux / listes

• Par exemple, pour stocker les n notes de math d'un étudiant

### Problème : comment représenter/stocker ces notes en mémoire ?

- Solution 1 : *n* variables (pas très pratique!)
- Solution 2 : tableau de nombres
	- Un seul nom pour tout le tableau
	- Accès aux nombres à l'aide d'un indice

 $\Omega$ 

<span id="page-8-0"></span>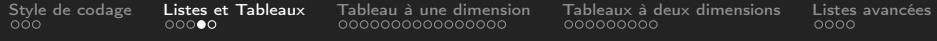

### **1** [Style de codage](#page-2-0)

### **2** [Listes et Tableaux](#page-5-0) **[Motivations](#page-6-0)** [Définitions](#page-8-0)

**3** [Tableau à une dimension](#page-10-0)

4 [Tableaux à deux dimensions](#page-26-0)

**6** [Listes avancées](#page-35-0)

 $OQ$  $\leftarrow$ 

Domitile Lourdeaux Université de technologie de Compiègne

[INF1 : Algorithmique et Programmation](#page-0-0) 9 / 39

<span id="page-9-0"></span>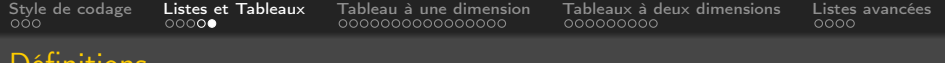

### Tableau

Définitions

- Un tableau est une collection ordonnée d'éléments ayant tous le même type
- Exemple :  $etus = ['' Alice'', "Anna'', "Bob'', "Toto'']$

### Liste

- Une liste est une collection ordonnée d'éléments pouvant avoir des types différents
- Exemple : etu  $1 = ['' Anna'', 20, 16.5]$

### Accès aux éléments

- On accède à chacun de ces éléments individuellement à l'aide d'un indice
- Exemples : etus[1] correspond à "Anna", etu 1[1] correspond à 20

Domitile Lourdeaux Université de technologie de Compiègne

<span id="page-10-0"></span>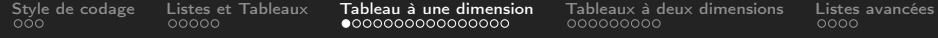

### **1** [Style de codage](#page-2-0)

### **2** [Listes et Tableaux](#page-5-0)

### **3** [Tableau à une dimension](#page-10-0)

4 [Tableaux à deux dimensions](#page-26-0)

### **6** [Listes avancées](#page-35-0)

 $\leftarrow$   $\Box$   $\rightarrow$  $\circledcirc \circledcirc \circledcirc$ Ξ

[INF1 : Algorithmique et Programmation](#page-0-0) 11 / 39

Domitile Lourdeaux Université de technologie de Compiègne

<span id="page-11-0"></span>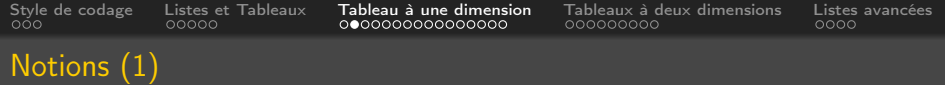

Exemple :

• T est la variable de type tableau

٦

- Les indices 0, 1, 2, 3, 4 correspondent aux valeurs colonne
- $\bullet$  Dimension  $=$  1
- Longueur  $= 5$
- $t[1] = 132$

 $\Omega$ 

<span id="page-12-0"></span>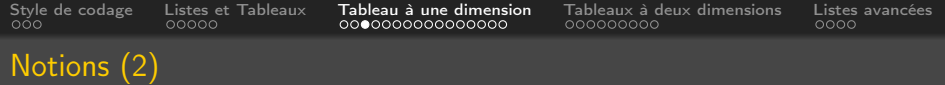

### Exemple :

- Les indices -1, -2, -3, -4, -5 correspondent aux valeurs colonne en partant de la fib
- $t[-1] = 63$
- $t[-2] = 5$

 $\leftarrow \Box$ 

Ξ

 $OQ$ 

<span id="page-13-0"></span>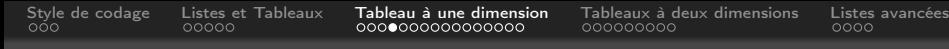

### Représentation

### En python, un tableau peut être représenté par une liste :

- Une liste se note entre crochet
- Les éléments sont séparés par des virgules

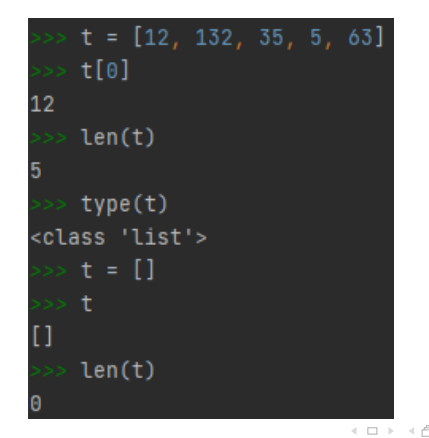

Domitile Lourdeaux Université de technologie de Compiègne

[INF1 : Algorithmique et Programmation](#page-0-0) 14 / 39

 $PQQ$ 

Ξ

<span id="page-14-0"></span>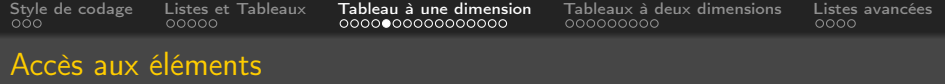

### Accès à l'aide d'un index / indice

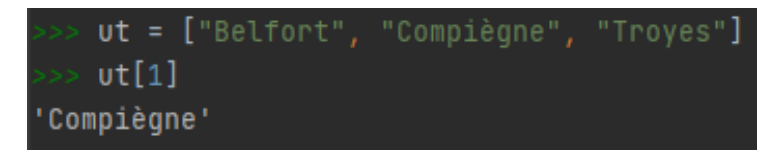

Contrairement aux chaînes de caractères, les listes sont "mutables"

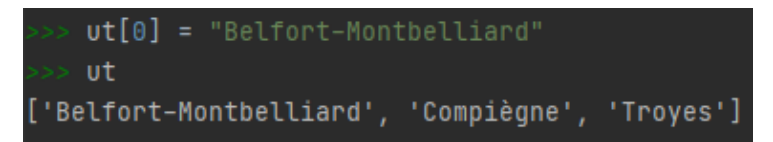

 $\Xi$  + 4 Domitile Lourdeaux Université de technologie de Compiègne

[INF1 : Algorithmique et Programmation](#page-0-0) 15 / 39

 $\equiv$  $\Omega$ 

<span id="page-15-0"></span>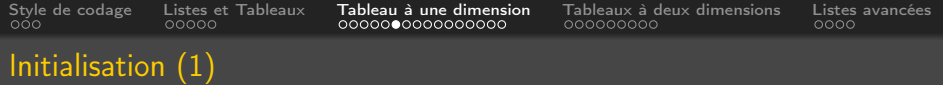

### Voir en ligne Initialisation directe

$$
\Rightarrow \Rightarrow t = [1, 2, 3, 4, 5]
$$

### Initialisation à 0

$$
>> t = [0]*5
$$
  

$$
>> t
$$
  

$$
[0, 0, 0, 0, 0]
$$

Domitile Lourdeaux Université de technologie de Compiègne

 $\leftarrow \Box \quad \vdash$ 

[INF1 : Algorithmique et Programmation](#page-0-0) 16 / 39

Ξ

 $OQ$ 

<span id="page-16-0"></span>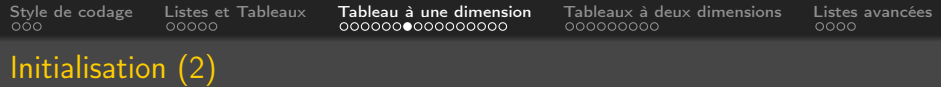

### Réécriture

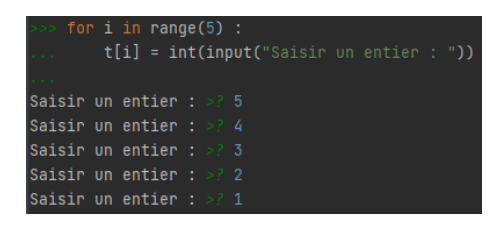

### Pas possible d'initialiser :

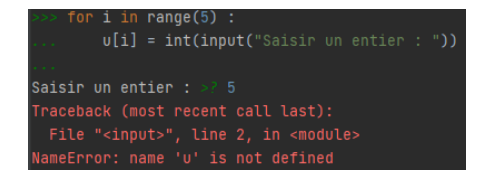

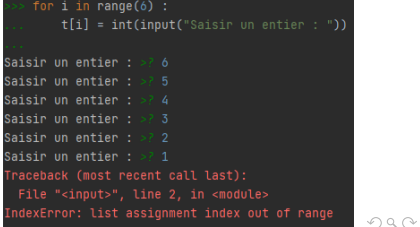

[INF1 : Algorithmique et Programmation](#page-0-0) 17 / 39

#### Domitile Lourdeaux Université de technologie de Compiègne

<span id="page-17-0"></span>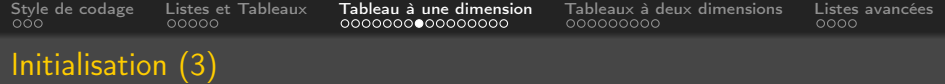

### Méthode append() : ajout d'éléments

• Méthode à privilégier

 $N = 5$  $t = []$ for i in range $(N)$ : t . append ( i )

### Méthode initalisation  $+$  nouvelle affectation

 $N = 5$  $t = [0]*N$ for i in range  $(N)$ :  $t[i] = i$ 

イロン イ押ン イヨン イヨン  $\equiv$  $\Omega$ 

Domitile Lourdeaux Université de technologie de Compiègne

[INF1 : Algorithmique et Programmation](#page-0-0) 18 / 39

<span id="page-18-0"></span>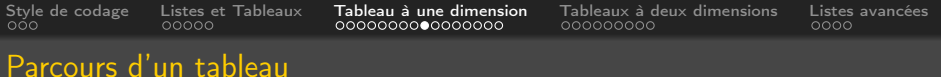

## Affichage du tableau entier

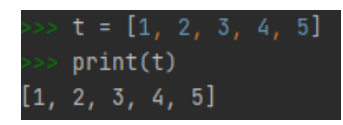

### Parcours des éléments par itération sur les indices

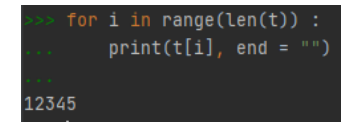

### Parcours des éléments par itération sur les éléments

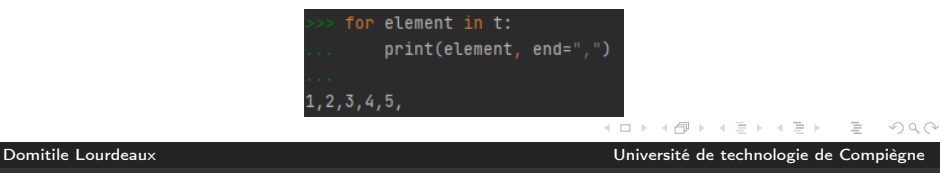

[INF1 : Algorithmique et Programmation](#page-0-0) 19 / 39

<span id="page-19-0"></span>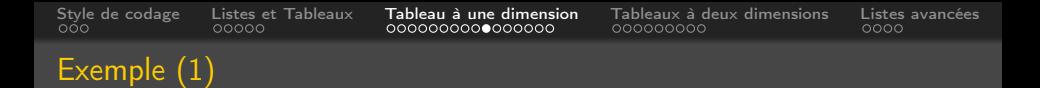

Ecrire un programme permettant de calculer la somme de 2 vecteurs de  $R_M$ 

- Exemple :  $R_3$ 
	- $(3.5, 12, -6) + (-1, 6.3, 0) = (2.5, 18.3, -6)$

Algorithme ?

Domitile Lourdeaux Université de technologie de Compiègne

[INF1 : Algorithmique et Programmation](#page-0-0) 20 / 39

<span id="page-20-0"></span>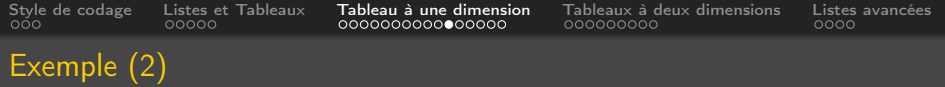

### Algorithm 1 Somme de deux vecteurs

```
Afficher ("Taille des vecteurs : ")
Lire (n)Initialiser u, v et s
pour i allant de 1 à n (inclus) faire
| Lire (u[i])fin
pour i allant de 1 à n (inclus) faire
| Lire (v[i])fin
pour i allant de 1 à n (inclus) faire
| \textbf{s}[i] = u[i] + v[i]fin
```
[INF1 : Algorithmique et Programmation](#page-0-0) 21 / 39

Domitile Lourdeaux Université de technologie de Compiègne

<span id="page-21-0"></span>[Style de codage](#page-2-0) [Listes et Tableaux](#page-5-0) [Tableau à une dimension](#page-10-0) [Tableaux à deux dimensions](#page-26-0) [Listes avancées](#page-35-0)

### Exemple (3)

```
# Initialisation des vecteurs
y = []v = []s = []x = float(input(f"Saisie u[\{i\}]: "))u. append(x)x = float(input(f"Saisie v[{i}] : '))v.append(x)# Somme des deux vecteurs
    somme = u[i] + v[i]s.append(somme)
print(s)
```
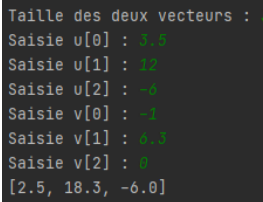

Domitile Lourdeaux Université de technologie de Compiègne

イロト イ部 トイモト イモト

 $\equiv$ 

 $OQ$ 

<span id="page-22-0"></span>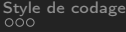

[Style de codage](#page-2-0) [Listes et Tableaux](#page-5-0) [Tableau à une dimension](#page-10-0) [Tableaux à deux dimensions](#page-26-0) [Listes avancées](#page-35-0)

### Concaténation

### Opérateur +

[INF1 : Algorithmique et Programmation](#page-0-0) 23 / 39

Domitile Lourdeaux Université de technologie de Compiègne

イロト イ部 トイモト イモト

 $\circledcirc \circledcirc \circledcirc$ 

 $\equiv$ 

<span id="page-23-0"></span>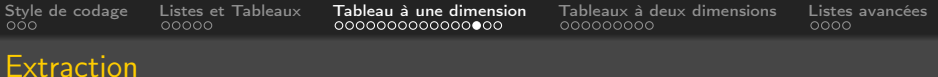

On peut extraire des parties de liste (comme pour les chaines) : Voir tableau

```
['Alice', 'Anna', 'Bob', 'Toto']
\gg t[1:2]
['Anna']
['Alice', 'Anna', 'Bob', 'Toto']
>> t[1:3]['Anna', 'Bob']
\gg t[:3]
['Alice', 'Anna', 'Bob']
\gg t[2:]
['Bob', 'Toto']
```

```
>> t[-3:-1]['Anna', 'Bob']
>>> t[-1:-3:-1]
['Toto', 'Bob']>>> t[::-1]
['Toto', 'Bob', 'Anna', 'Alice']
>>> t[::2]
['Alice', 'Bob']
>>> t[::-2]
['Toto', 'Anna']
```
[INF1 : Algorithmique et Programmation](#page-0-0) 24 / 39

 $\equiv$  $\Omega$  <span id="page-24-0"></span>[Style de codage](#page-2-0) [Listes et Tableaux](#page-5-0) [Tableau à une dimension](#page-10-0) [Tableaux à deux dimensions](#page-26-0) [Listes avancées](#page-35-0) Copie d'un tableau (1)

### Copie de  $t$  dans  $t2$

- $t2 = t[:]$
- Copie effective : on peut ensuite modifier  $t2$  sans que  $t$  ne soit modifié

### Attention

On serait tenté d'écrire tout simplement :

- $t3 = t$
- Ici t3 et t référencent la même adresse
- Si un élément est modifié dans t3, il le sera aussi dans  $t$

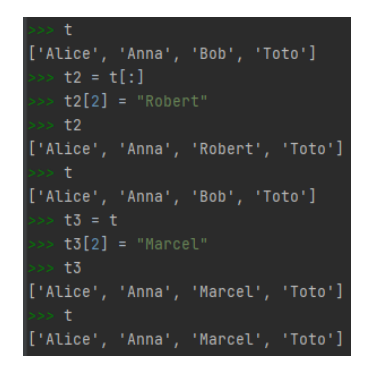

Domitile Lourdeaux Université de technologie de Compiègne

[INF1 : Algorithmique et Programmation](#page-0-0) 25 / 39

 $PQQ$ 

Ξ

<span id="page-25-0"></span>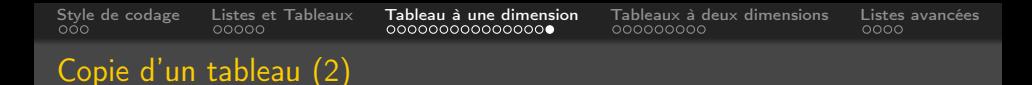

### Représentation en mémoire

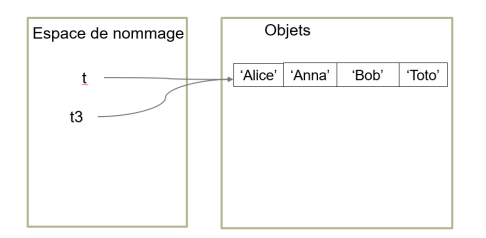

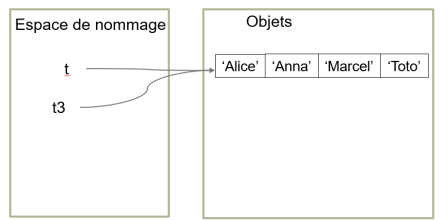

#### イロト イ部 トイモト イモト  $\equiv$  $\circledcirc \circledcirc \circledcirc$

Domitile Lourdeaux Université de technologie de Compiègne

[INF1 : Algorithmique et Programmation](#page-0-0) 26 / 39

<span id="page-26-0"></span>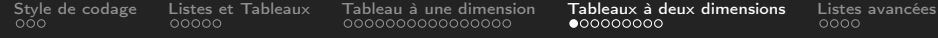

**1** [Style de codage](#page-2-0)

- **2** [Listes et Tableaux](#page-5-0)
- **3** [Tableau à une dimension](#page-10-0)
- **4** [Tableaux à deux dimensions](#page-26-0)
- **6** [Listes avancées](#page-35-0)

 $\leftarrow$   $\Box$   $\rightarrow$  $\circledcirc \circledcirc \circledcirc$ Ξ

[INF1 : Algorithmique et Programmation](#page-0-0) 27 / 39

<span id="page-27-0"></span>[Style de codage](#page-2-0) [Listes et Tableaux](#page-5-0) [Tableau à une dimension](#page-10-0) [Tableaux à deux dimensions](#page-26-0) [Listes avancées](#page-35-0)

### Représentation en matrice

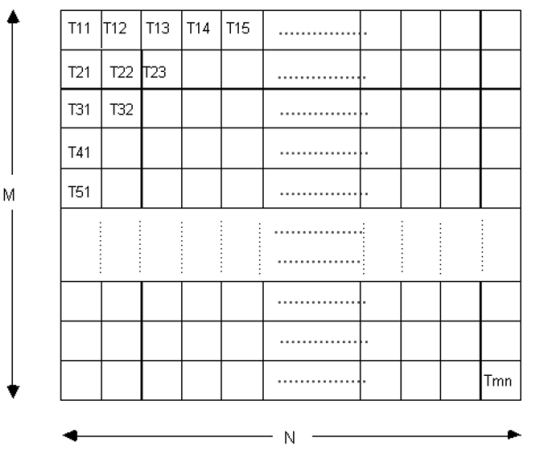

Domitile Lourdeaux Université de technologie de Compiègne

イロト イ部 トイモト イモト

[INF1 : Algorithmique et Programmation](#page-0-0) 28 / 39

 $\circledcirc \circledcirc \circledcirc$ 

 $\equiv$ 

<span id="page-28-0"></span>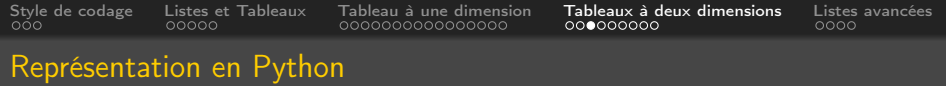

- Tableau à une dimension de lignes (ou de colonnes)
- Liste de listes

### Exemple :

$$
2 \qquad 6 \qquad 7
$$

$$
-1 \qquad 21 \qquad 12
$$

10  $-23$ ∩

matrice = [[2, 6, 7], [-1, 21, 12], [10, -23, 0]]

[INF1 : Algorithmique et Programmation](#page-0-0) 29 / 39

 $\Omega$ 

<span id="page-29-0"></span>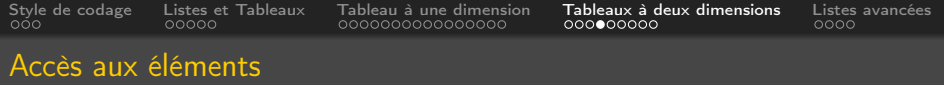

### Accès à l'élément i, j •  $t[i][j]$

## Exemple :

- 6 7  $\mathcal{L}$
- 21 12  $-1$
- $10<sup>1</sup>$  $-23$  $\Omega$

## matrice = [[2, 6, 7], [-1, 21, 12], [10, -23, 0]]

Domitile Lourdeaux Université de technologie de Compiègne

[INF1 : Algorithmique et Programmation](#page-0-0) 30 / 39

Ξ

 $OQ$ 

<span id="page-30-0"></span>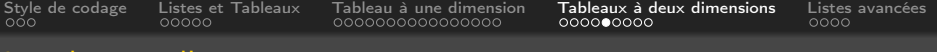

#### Initialisation d'une matrice

Il faut initialiser avec une liste vide la matrice et chacune des lignes qui la composent

```
N = 3M = 2\text{mat} = []# Saisie d'une matrice
for i in range (N) :
    mat.append([])for j in range (M) :
       \text{mat}[i]. append(int(input(f"Element mat[\{i\}] [\{j\}]:")))
# A f fichage d'une matrice
for ligne in mat :
     print (ligne)
```
[INF1 : Algorithmique et Programmation](#page-0-0) 31 / 39

Domitile Lourdeaux Université de technologie de Compiègne

 $PQQ$ 

Ξ

<span id="page-31-0"></span>[Style de codage](#page-2-0) [Listes et Tableaux](#page-5-0) [Tableau à une dimension](#page-10-0) [Tableaux à deux dimensions](#page-26-0) [Listes avancées](#page-35-0)

### Affichage d'une matrice

```
\text{mat} = \left[ \left[ 1, 2, 3 \right], \left[ 4, 5, 6 \right], \left[ 7, 8, 9 \right], \left[ 10, 11, 12 \right] \right]# Affichage : par indice version 1
for i in range (4) :
     for i in range (3):
          print(f''\{mat[i][i]:2\}", end=" "print()# Affichage : par indice version 2
for i in range (len (mat)):
     for j in range(len(mat[i])):
          print (f''{mat [i][ j]:2}", end="")
     print()# Affichage : par element
for ligne in mat :
     for colonne in ligne :
          print (f''\{colonne:2\}'', end=" ")
     print()
```
イロト イ押ト イヨト イヨ

Ξ

 $OQ$ 

<span id="page-32-0"></span>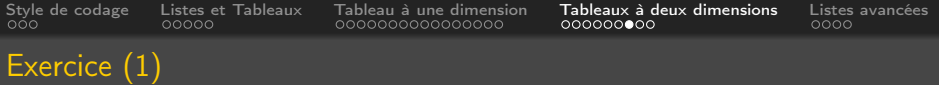

Ecrire un programme permettant d'initialiser une matrice unité

Exemple : Matrice unité de dimension 5 1 0 0 0 0  $0, 1, 0, 0, 0$  $0 \t0 \t1 \t0 \t0$ 0 0 0 1 0 0 0 0 0 1

Domitile Lourdeaux Université de technologie de Compiègne

[INF1 : Algorithmique et Programmation](#page-0-0) 33 / 39

 $\Omega$ 

Ξ

<span id="page-33-0"></span>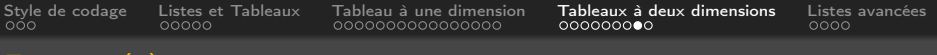

### Exercice (1)

### Algorithme permettant d'initialiser une matrice unité

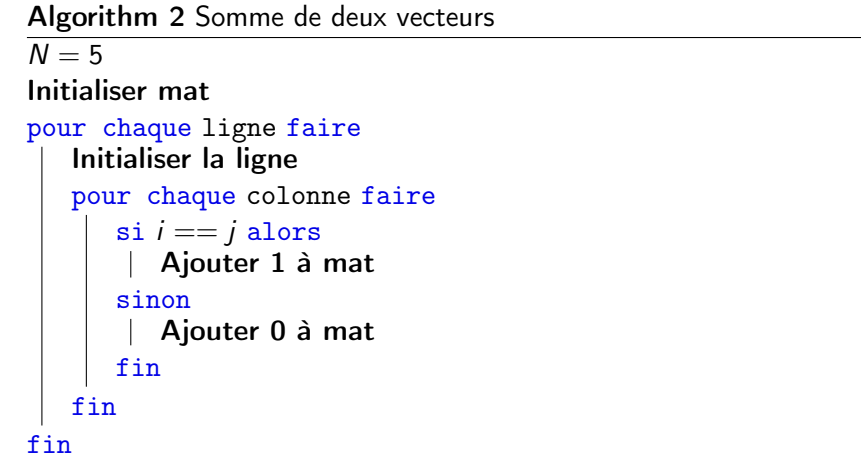

Domitile Lourdeaux Université de technologie de Compiègne

イロト イ団 トイミト イモト

[INF1 : Algorithmique et Programmation](#page-0-0) 34 / 39

 $OQ$ 

 $\equiv$ 

<span id="page-34-0"></span>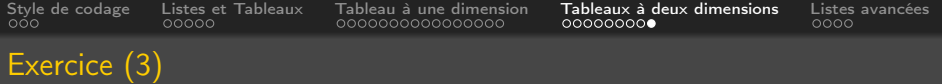

### Programme Python permettant d'initialiser une matrice unité

```
N = 5\text{mat} = []for i in range (N) :
    mat. append ([])for i in range (N) :
        if i = i:
             mat[i].append(1)e l s e :
             mat[i].append(0)for ligne in mat :
    for colonne in ligne :
         print (colon, end=" " )print ()
```
[INF1 : Algorithmique et Programmation](#page-0-0) 35 / 39

 $PQQ$ 

<span id="page-35-0"></span>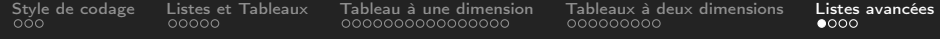

### **1** [Style de codage](#page-2-0)

- **2** [Listes et Tableaux](#page-5-0)
- **3** [Tableau à une dimension](#page-10-0)
- 4 [Tableaux à deux dimensions](#page-26-0)
- **6** [Listes avancées](#page-35-0)

 $\leftarrow$   $\Box$   $\rightarrow$  $\circledcirc \circledcirc \circledcirc$ Ξ

[INF1 : Algorithmique et Programmation](#page-0-0) 36 / 39

<span id="page-36-0"></span>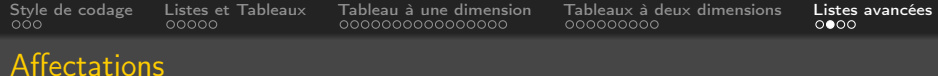

### Programme Python permettant d'initialiser une matrice unité

• Avec range

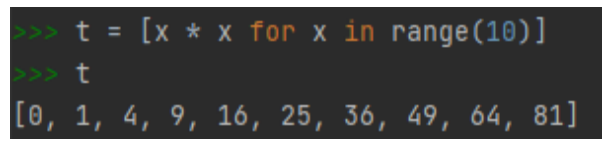

• En parcourant un tableau

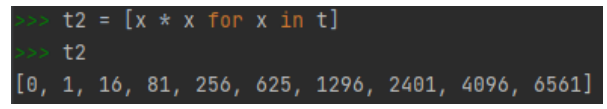

• Avec une condition

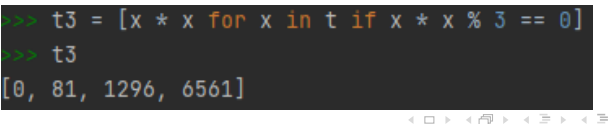

Domitile Lourdeaux Université de technologie de Compiègne

[INF1 : Algorithmique et Programmation](#page-0-0) 37 / 39

 $\Omega$ 

<span id="page-37-0"></span>[Style de codage](#page-2-0) [Listes et Tableaux](#page-5-0) [Tableau à une dimension](#page-10-0) [Tableaux à deux dimensions](#page-26-0) [Listes avancées](#page-35-0)

#### Méthodes avancées

```
t = ["Alice", "Anna", "Bob", "Toto"]
                                                               \gg del t[2]
                                                              ['Alice', 'Anna', 'Zoe', 'Zorro', 'Zoulou', 'Zulu']
'Alice', 'Anna', 'Bobby', 'Toto']
                                                                \gg t.pop(2)
                                                               Zoe'
['Alice', 'Anna', 'Robert', 'Zoe']
                                                              ['Alice', 'Anna', 'Zorro', 'Zoulou', 'Zulu']
  t.append("Zorro")
                                                               >> t.remove('Zorro')
['Alice', 'Anna', 'Robert', 'Zoe', 'Zorro']
                                                               ['Alice', 'Anna', 'Zoulou', 'Zulu']
                                                               >> # Supprimer tous les éléments de la liste
                                                               \gg del t[:] # del la liste complète
['Alice', 'Anna', 'Robert', 'Zoe', 'Zorro', 'Zoulou', 'Zulu']
                                                                  t.clear() # ou avec méthode clear
```
 $OQ$ イロト イ押 トイヨ トイヨト  $\equiv$ 

[INF1 : Algorithmique et Programmation](#page-0-0) 38 / 39

Domitile Lourdeaux Université de technologie de Compiègne

<span id="page-38-0"></span>[Style de codage](#page-2-0) [Listes et Tableaux](#page-5-0) [Tableau à une dimension](#page-10-0) [Tableaux à deux dimensions](#page-26-0) [Listes avancées](#page-35-0)

# Questions...

 $\sim$  4  $\,$ Domitile Lourdeaux Université de technologie de Compiègne

Ξ

 $\leftarrow \equiv$   $\rightarrow$ 

 $\leftarrow \Box \rightarrow \neg + \Box \overline{\partial} \rightarrow$ 

[INF1 : Algorithmique et Programmation](#page-0-0) 39 / 39

亖

 $\circledcirc \circledcirc \circledcirc$